## **DAFTAR GRAFIK**

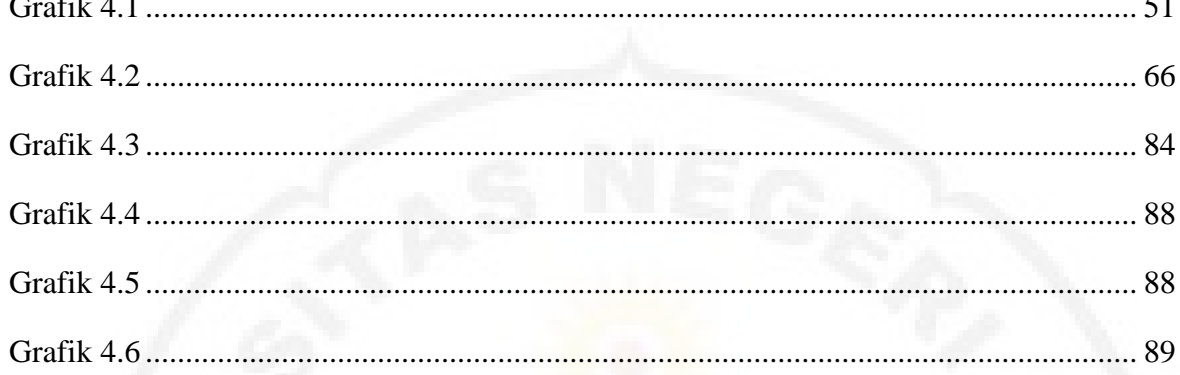

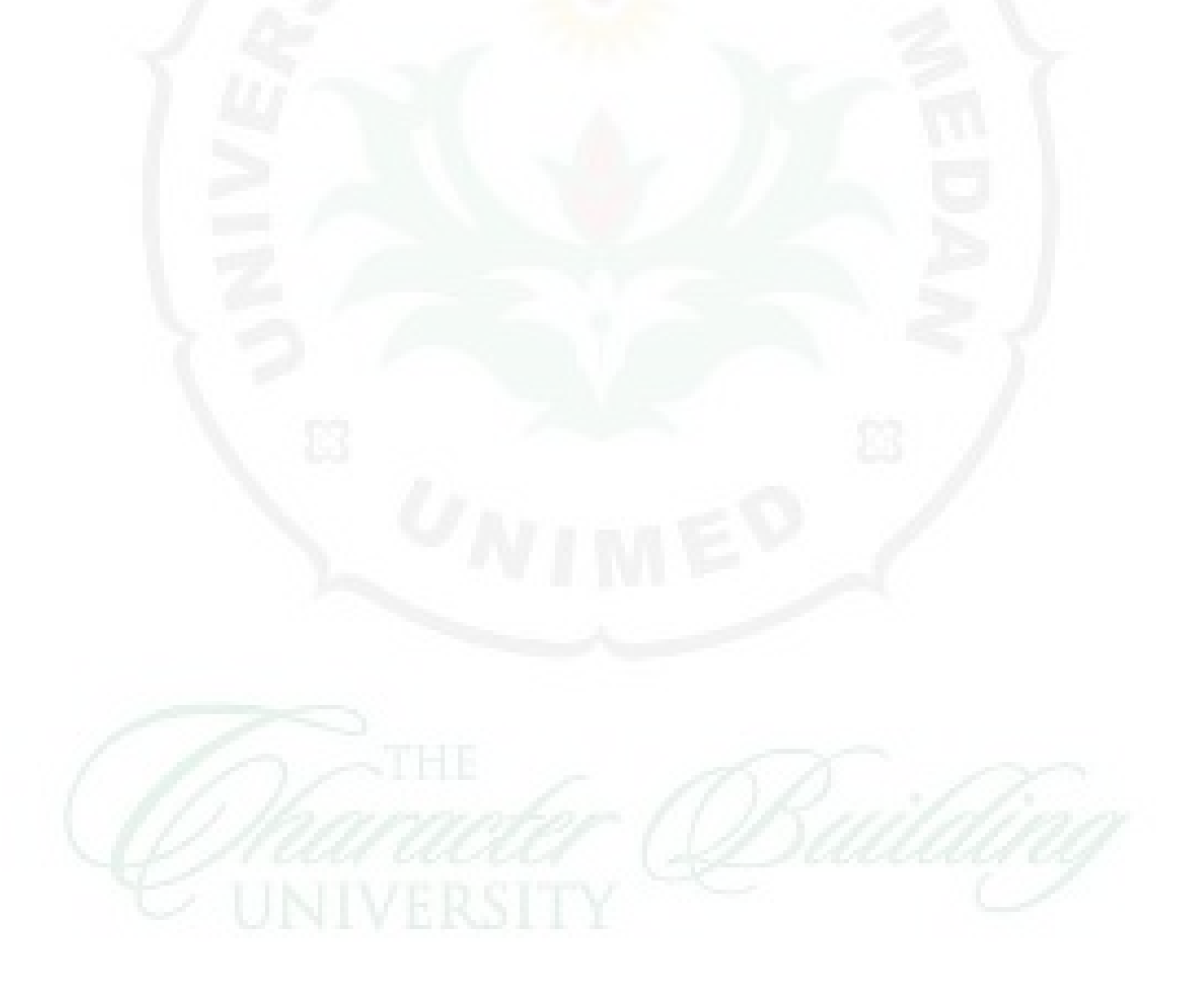